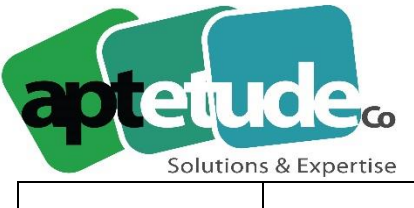

155 Rue de Rosny - 93100 MONTREUIL F 01 48 57 75 83 T09 71 00 22 10 www.aptetude-co.fr

E contact@aptetude.fr

# **25.03.2019 Sage 100cloud Version 5.00**

## **Gamme**

#### Augmentation de la longueur des zones de saisie

- Les codes lettrages sont étendus de 3 à 5 lettres
- Les libellés des écritures sont étendus de 35 à 69 caractères
- Les intitulés des comptes tiers passent de 35 à 69 caractères
- Informations libre de type table : la longueur des énumérés passe de de 21 à 35 caractères.

### Calculatrice intégrée

Sur les zones de type montant, saisie d'une opération en utilisant au préalable le caractère "=" suivi de la formule.

## Traçabilité des enregistrements en création, modification et suppression

Conservation des traces des modifications et suppressions manuelles des principaux enregistrements.

## Gestion du logo

Le logo de la société est enregistré dans Fichier\Paramètres sociétés\Identification\Logo

### Mode d'authentification sur Sage, Windows ou Microsoft Office

En complément de l'authentification Sage intégration des authentifications Windows (Active Directory ou comptes Windows) tout en bénéficiant des stratégies de sécurité de Microsoft.

### Apps pour Office 365 : Mise à jour du Connecteur

Simplification de l'installation du connecteur. La création de l'application API Sage 100 cloud dans Azure Active Directory est totalement automatisée.

Le setup avertit au lancement qu'il faut impérativement avoir préalablement associé Office 365 avec Sage 100cloud

Le lien de téléchargement du setup est disponible uniquement depuis le parcours d'installation décrit dans le centre d'aide en ligne Sage 100cloud afin d'éviter tout risque de l'exécuter sans avoir consulté la documentation.

Le setup déploie l'API Sage 100cloud compatible avec les versions 5.00 de Sage 100cloud.

**APTETUDE Co** 

N° siret: 817 412 067 000 16 Code NAF: 6202 A

SARL au capital de 100 000 € N° Formateur 11 93 0723093 N° TVA FR68 817412067

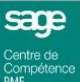

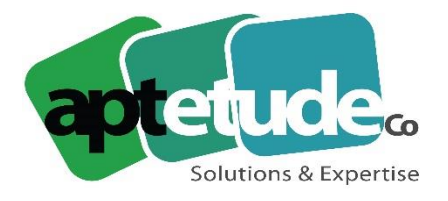

Des messages erreurs plus explicites sont consultables dans le log Sage 100 depuis l'observateur d'événements

• Apps pour Office 365 : Changement de méthode d'authentification

Changement de méthode d'association entre un utilisateur Sage 100 cloud et son compte Office 365.

L'ancienne méthode d'association se basait sur l'adresse email renseignée dans la fiche de l'utilisateur Sage 100cloud.

La nouvelle méthode d'association dépend maintenant du mode d'authentification Sage 100cloud de cet utilisateur

Authentification classique Sage : L'association se fait en cliquant sur le bouton "Associer" disponible dans la section "Compte Office" de la fiche utilisateur.

Authentification Windows : L'association se fait en cliquant sur le bouton "Associer" disponible dans la section "Compte Office" de la fiche utilisateur.

Authentification Office : Aucune action nécessaire, l'utilisateur courant Sage 100cloud est dans ce cas déjà associé à son compte Office

## **Comptabilité**

#### Personnalisation des mails

L'objet et le corps des mails émis depuis l'application Sage 100cloud sont désormais entièrement personnalisables.

#### Gestion affinée des modèles de documents

L'affectation d'un modèle de document a été généralisée à l'ensemble des fonctions de l'application.

#### Gestion des extraits bancaires au format camt.053

Gestion des relevés bancaire CAMT.053 à la norme ISO XML 20022. Ce nouveau format proposé dans l'espace Sepa remplace progressivement les formats nationaux (CFONB 120 pour la France, MT940 pour la Suisse...).

#### Saisie des opération bancaires sur des extraits intégrés

Un nouveau bouton [Appeler extrait] sur la fenêtre de saisie des opérations bancaires vous permet de générer des écritures à partir d'extraits bancaires intégrés au préalable à partir de Sage 100cloud Comptabilité, Trésorerie ou Moyens de paiement.

**APTETUDE Co** 

N° siret: 817 412 067 000 16 Code NAF: 6202 A

SARL au capital de 100 000 € N° Formateur 11 93 0723093 N° TVA FR68 817412067

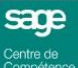

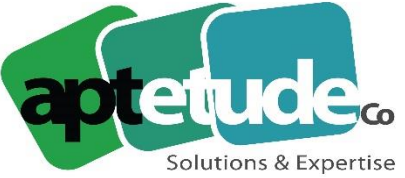

E contact@aptetude.fr

## Rapprochement bancaire automatique : Génération automatique des écritures

Gestion automatique des écritures comptables des lignes d'extrait qui n'ont pas fait l'objet d'une saisie comme par exemple les lignes des frais bancaires ou agios.

## Import/Export format FEC des écritures

Le format des fichiers des écritures constitue un format d'échange normalisé entre les applications. Export des écritures clôturées ou non et import par l'intermédiaire d'un format paramétrable.

## Rappel/Relevé : gestion des tris et ruptures

Toutes les colonnes des listes de relances préventives, rappels et relevés, peuvent être triées par un simple clic sur l'entête de colonne.

## Recherche d'écritures inter exercices et navigation rapide

Navigation faciliter entre les différentes périodes sans changer d'exercice dans le menu Fenêtre ou les dates de sélection. Recherche d'écriture directement depuis l'interrogation d'un compte général ou un compte tiers à partir d'un simple clic.

## Echéancier et balance analytique personnalisable

# **Gestion Commerciale**

#### Gestion des devis perdus

Deux nouveaux statuts "Perdu" et "Archivé" viennent enrichir le circuit de validation des pièces pour les documents de type Devis.

## Affichage des totaux dans la liste des documents

### Gestion des paiements en ligne

Saqe 100cloud Gestion Commerciale permet d'automatiser la gestion des paiements en ligne avec les prestataires Stripe et/ ou Paypal.

**APTETUDE Co** 

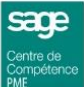

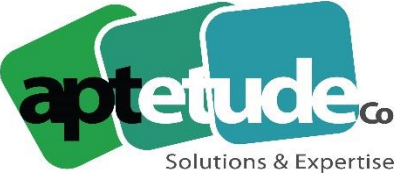

E contact@aptetude.fr

## Mise en à jour en comptabilité/ format paramétrable, Export au format Sage et clôture optionnelle des écritures comptables

La fonction de Mise à jour en comptabilité des factures et des règlements permet désormais l'exportation des écritures selon un format paramétrable préenregistré.

Les éléments de structure (compte général, client, fournisseur, section analytique) sont exportés optionnellement lors de la mise à jour comptable par export au format Sage

Pour une société non soumise à la Loi Anti-fraude, les écritures comptables enregistrées dans le fichier comptable lié sont clôturées de manière optionnelle, en fonction d'une nouvelle option disponible dans les paramètres de comptabilisation de la société

#### Liste des documents de ventes Factures validées/ Non validées

Afin de faciliter le traitement des factures, deux nouveaux critères de sélection "Factures" et "Factures validées" sont disponibles dans la liste des documents des ventes lorsque la sélection porte sur les Factures.

## Sauvegarde fiscale des données – Purge des PDF des factures validées

Sur option les .PDF des factures associés aux factures de vente archivées peuvent être supprimés de la base de données.

#### Journal comptable – Inclure les factures non validées

Sur option, les factures non validées peuvent être prises en compte dans l'impression du journal comptable.

### Autres nouveautés fonctionnelles

A retrouver sur l'aide en ligne

# **Immobilisations**

#### Etat des acquisitions

Le logiciel propose un nouvel état de vos acquisitions personnalisable disponible dans le menu Etat.

### Autres nouveautés fonctionnelles

A retrouver sur l'aide en ligne

**APTETUDE Co** 

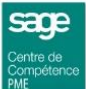

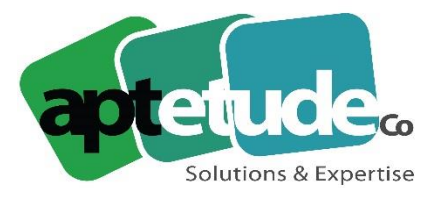

## **Moyens de Paiement**

#### Personnalisation des mails

L'objet et le corps des mails émis depuis l'application Sage 100cloud sont désormais entièrement personnalisables.

### Gestion des extraits bancaires au format Camt.053

Gestion des relevés bancaire CAMT.053 à la norme ISO XML 20022. Ce nouveau format proposé dans l'espace Sepa remplace progressivement les formats nationaux (CFONB 120 pour la France, MT940 pour la Suisse...).

#### Autres nouveautés fonctionnelles

A retrouver sur l'aide en ligne.

# **Trésorerie**

#### Gestion des extraits bancaires au format Camt.053

Gestion des relevés bancaire CAMT.053 à la norme ISO XML 20022. Ce nouveau format proposé dans l'espace Sepa remplace progressivement les formats nationaux (CFONB 120 pour la France, MT940 pour la Suisse...).

#### Autres nouveautés fonctionnelles

A retrouver sur l'aide en ligne.

# **Sage BI Reporting**

#### Sage 100cloud Comptabilité

Tous modèles : Traduction en Néerlandais et Anglais Vues : Ajout des colonnes de [BD\_Dotation0236] dans la vue vBUDGET\_REPORTING Comparatif Réel - Budget : Ajout Valeur Filtre "Temps Réel ?" égal à OU

## Sage 100cloud Gestion Commerciale

Tous modèles : Traduction en Néerlandais et Anglais

Achats : Ajout des champs Qté colisée EU\_Qte DL\_PrixRU prix de revient unitaire Vues : Gestion du calcul des Qtés réservées et préparées pour les articles gérés en série/lot Vues : Créer fictivement le champ CT\_Prospect pour les BDD 100cloud antérieures à la V3 Liste des clients : Suppression de la liste filtre sur Catégorie Tarifaire Client Achats, Liste des Articles, Ventes : Ajout des champs Code Barre et code barre fournisseurs

**APTETUDE Co** 

N° siret: 817 412 067 000 16 Code NAF: 6202 A

SARL au capital de 100 000 € N° Formateur 11 93 0723093 N° TVA FR68 817412067

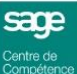